# Python Data Analysis and Visualization for Unstructured Grid Data

lan Franda<sup>1,2</sup>, Orhan Eroglu<sup>1</sup>, Philip Chmielowiec<sup>1</sup>, Anissa Zacharias<sup>1</sup> <sup>1</sup>National Center for Atmospheric Research 2University of Wisconsin Madison

August 2, 2023

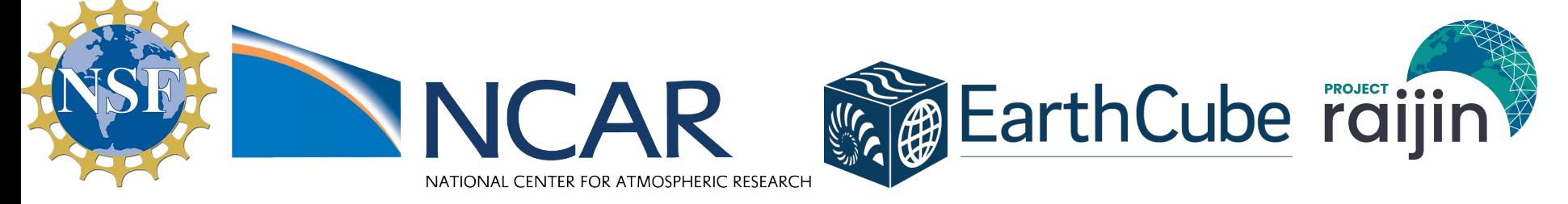

## **Overview**

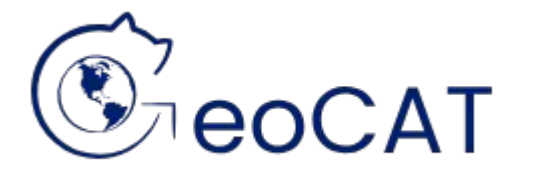

- ➢ **Geo**science **C**ommunity **A**nalysis **T**oolkit
- $\triangleright$  Develops data analysis and visualization tools for Earth System Science data
- $\triangleright$  Supported by National Science Foundation

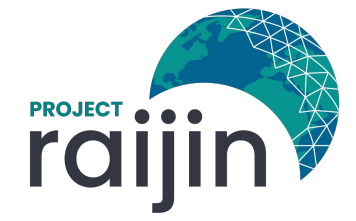

- ➢ Enhance open-source development for unstructured grid data with community owned and developed tools
- $\triangleright$  Provide extensible and scalable tools for unstructured grid data analysis and visualization
- $>$  NSF EarthCube funded effort

#### Structured Grids

- $\triangleright$  Data stored in fixed resolution cells at regular intervals
- $\triangleright$  e.g. Cell at every degree longitude and latitude
- $\triangleright$  Extensively supported and used in the geoscience community

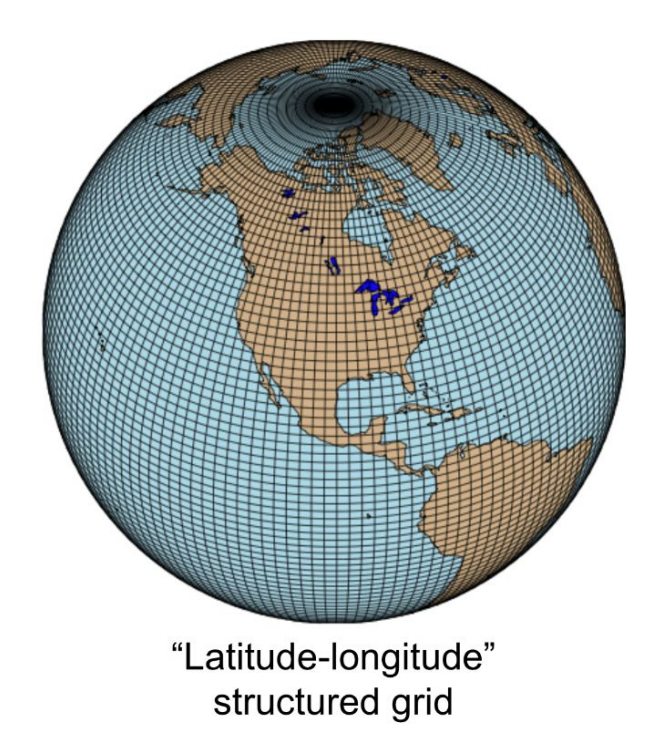

#### Challenges with Structured Grids

- $\triangleright$  Fixed Resolution cells must have equal spacing
- $\triangleright$  In order to have high resolution somewhere we have to have high resolution everywhere
- $\triangleright$  Storm Resolving Resolutions (where cells are just a few square km) not practical across the entire Earth

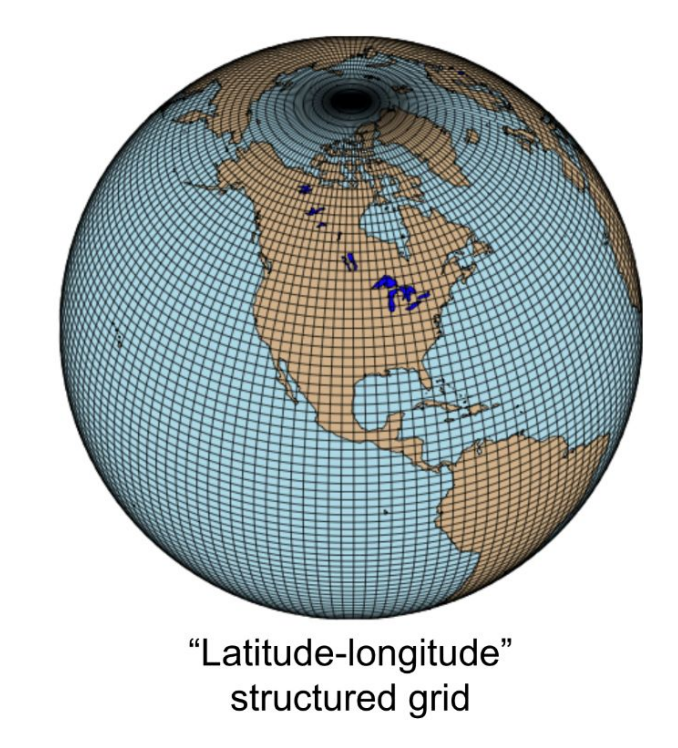

#### Unstructured Grids

- $\triangleright$  Allows for arbitrary cell shapes and sizes
- $\triangleright$  Can be variable resolution, which enables fine resolutions at specific regions of interest
- $\triangleright$  Helps create more precise models and simulations, such as Global Storm Resolving Models
- Poses new challenges

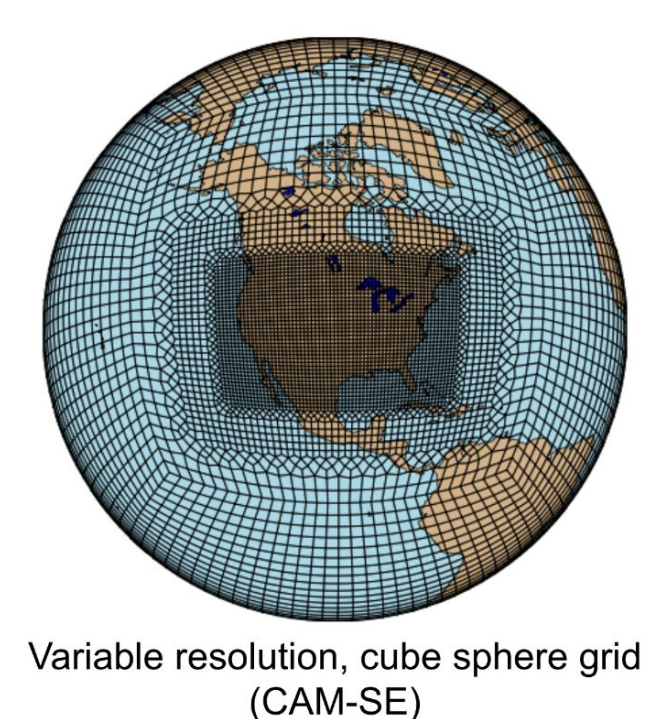

#### No standard approach to using unstructured grids

- $\triangleright$  Few analysis tools exist for working directly with unstructured grids
- $\triangleright$  Common workflows involve regridding unstructured grids to structured grids

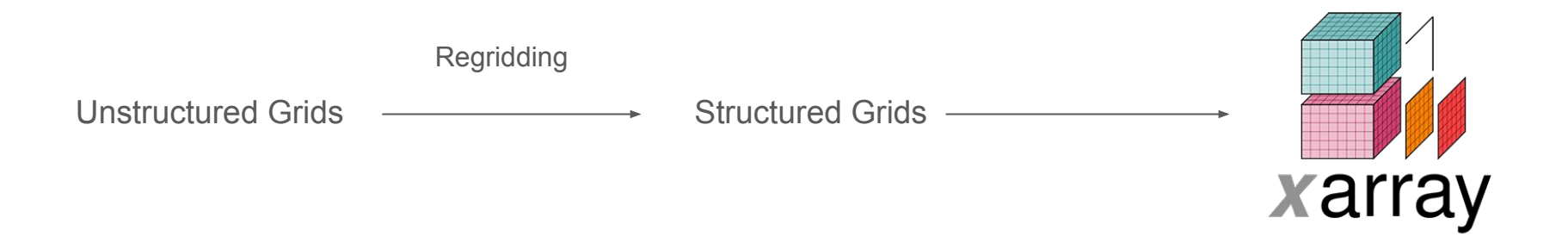

#### No widely used convention for storage

- $\triangleright$  Unstructured grid formats include MPAS, SCRIP, Exodus, UGRID, and more
- $\triangleright$  Each format has different ways of representing unstructured grids
- $\triangleright$  UGRID conventions have been gaining tracking as a standardized representation of unstructured grids

#### UGRID Conventions

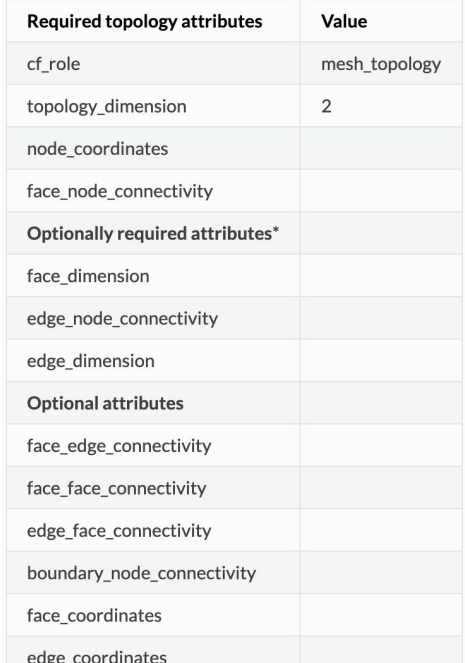

# UXarray

- ➢ Collaboration between NCAR and DOE
- $\triangleright$  Supports Xarray-like data analysis techniques directly on unstructured grid data
- $\triangleright$  Represents unstructured grids in the UGRID conventions to streamline analysis and visualization functionality.

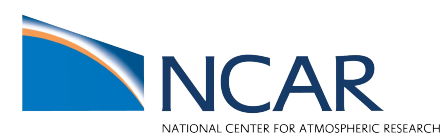

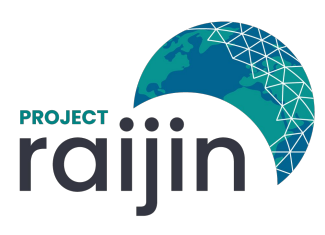

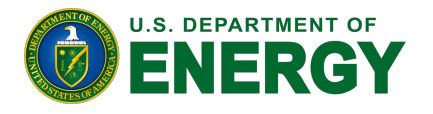

**Office of Science** 

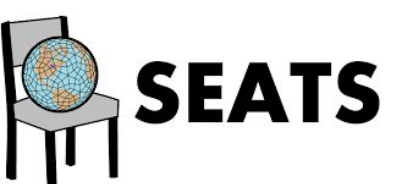

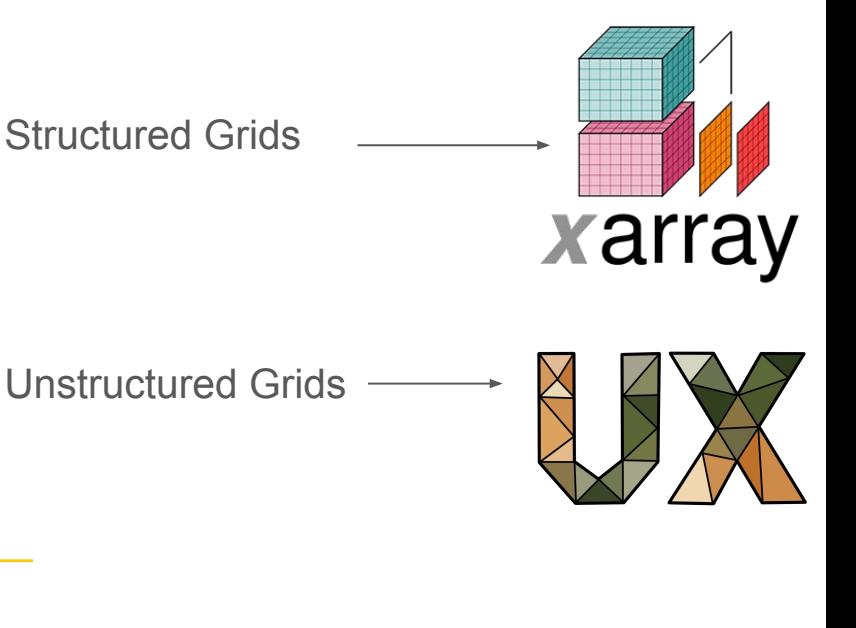

#### SIParCS 2023 Project

- $\triangleright$  Worked with the GeoCAT team to develop supporting functions and jupyter notebooks for unstructured grid visualization
- $\triangleright$  Aided in the development of data visualization workflows
- $\triangleright$  Comparison of various visualization methods using UXarray

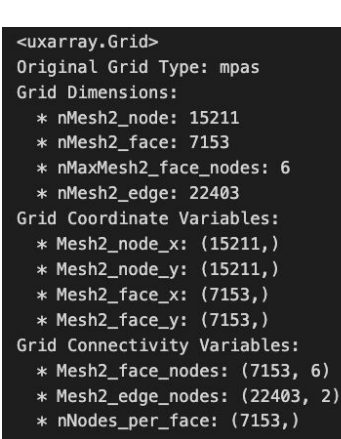

Grid Data <del>— — — — — Visualization</del>

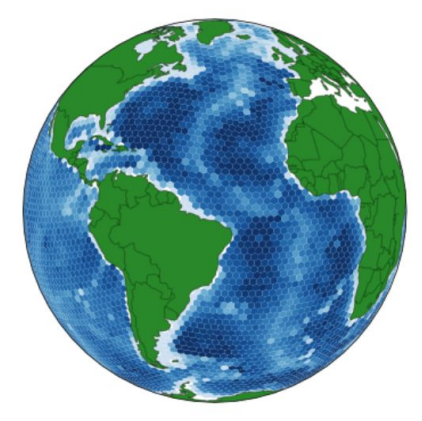

### Data Processing Workflow for Visualization

- 1. Derive Geometries from Coordinates and Connectivity Variables
- 2. Represent the Geometry in an appropriate format for each data structure
- 3. Correct Geometries that touch or cross the Antimeridian
- Construct Data Structure

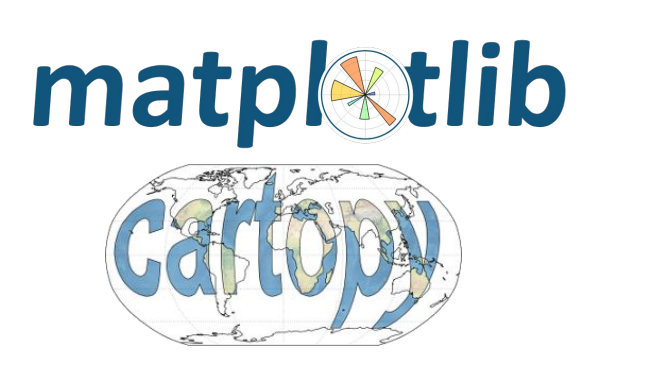

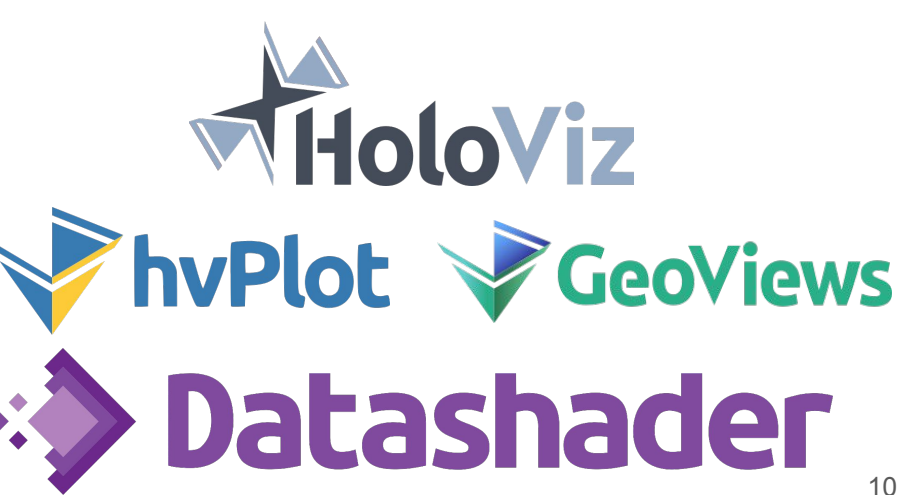

Longitude and Latitude of our Nodes

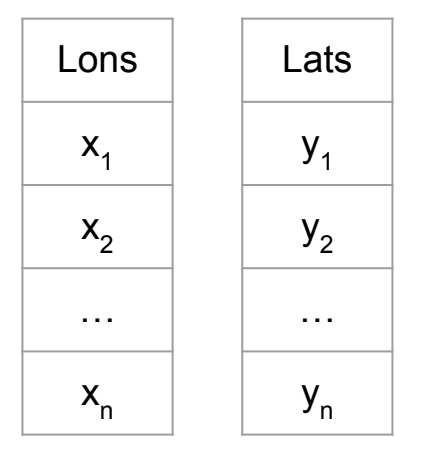

Connectivity array describing which nodes compose each polygon

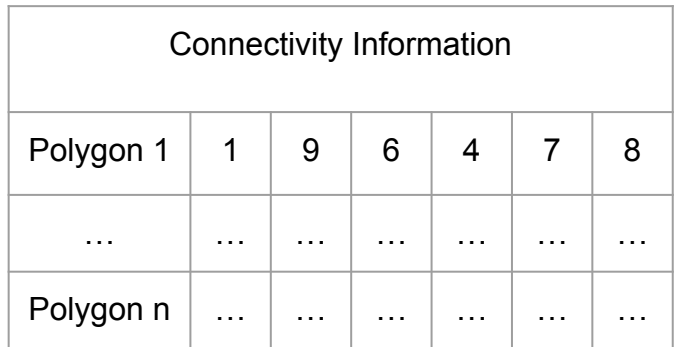

Longitude and Latitude of our Nodes

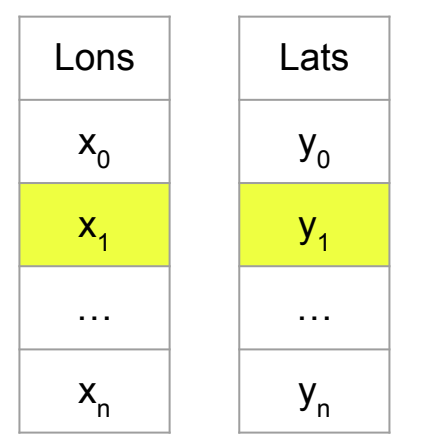

Connectivity array describing which nodes compose each polygon

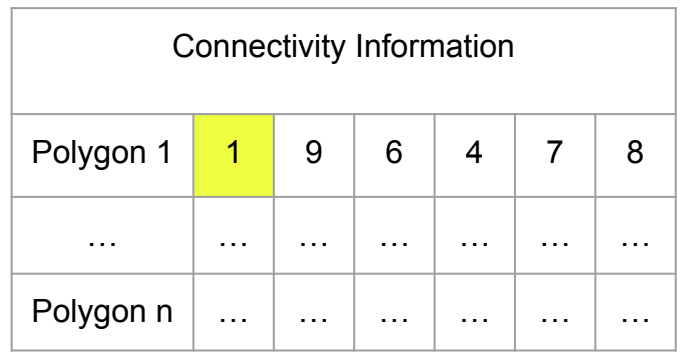

Each number represents the index of a node in our coordinate arrays

Longitude and Latitude of our Nodes

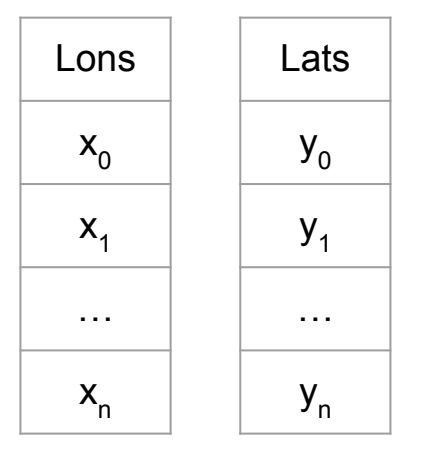

Connectivity array describing which nodes compose each polygon

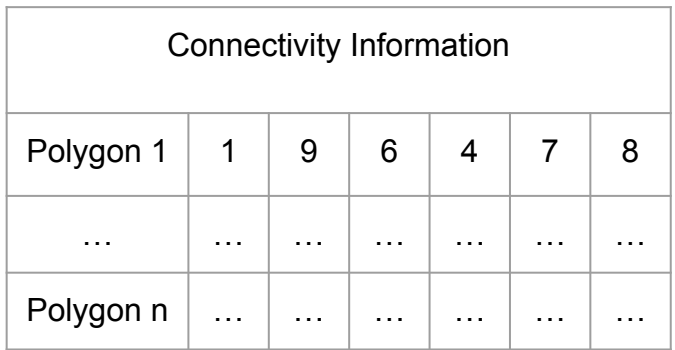

Number of columns represents the maximum number of nodes a polygon can have

Longitude and Latitude of our Nodes

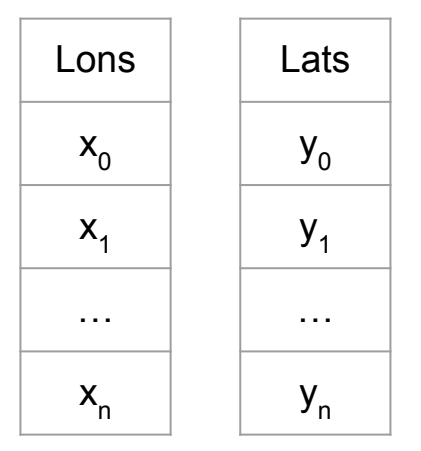

Connectivity array describing which nodes compose each polygon

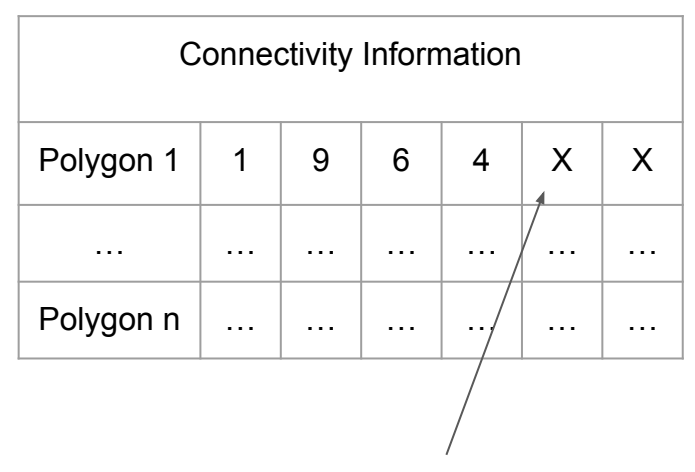

For polygons with less nodes we can pad with fill values

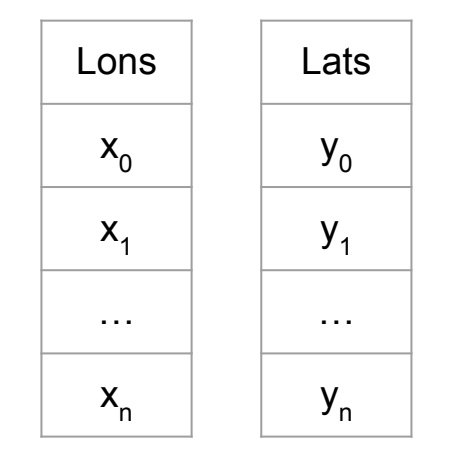

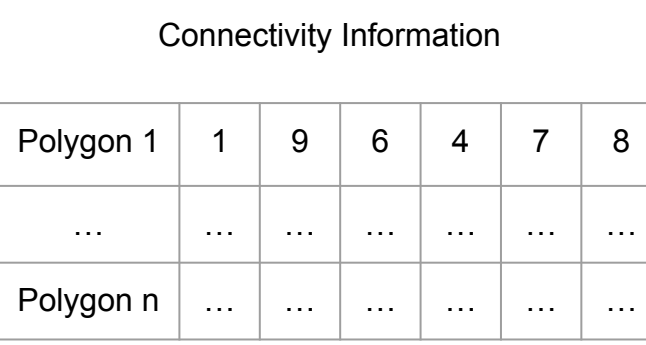

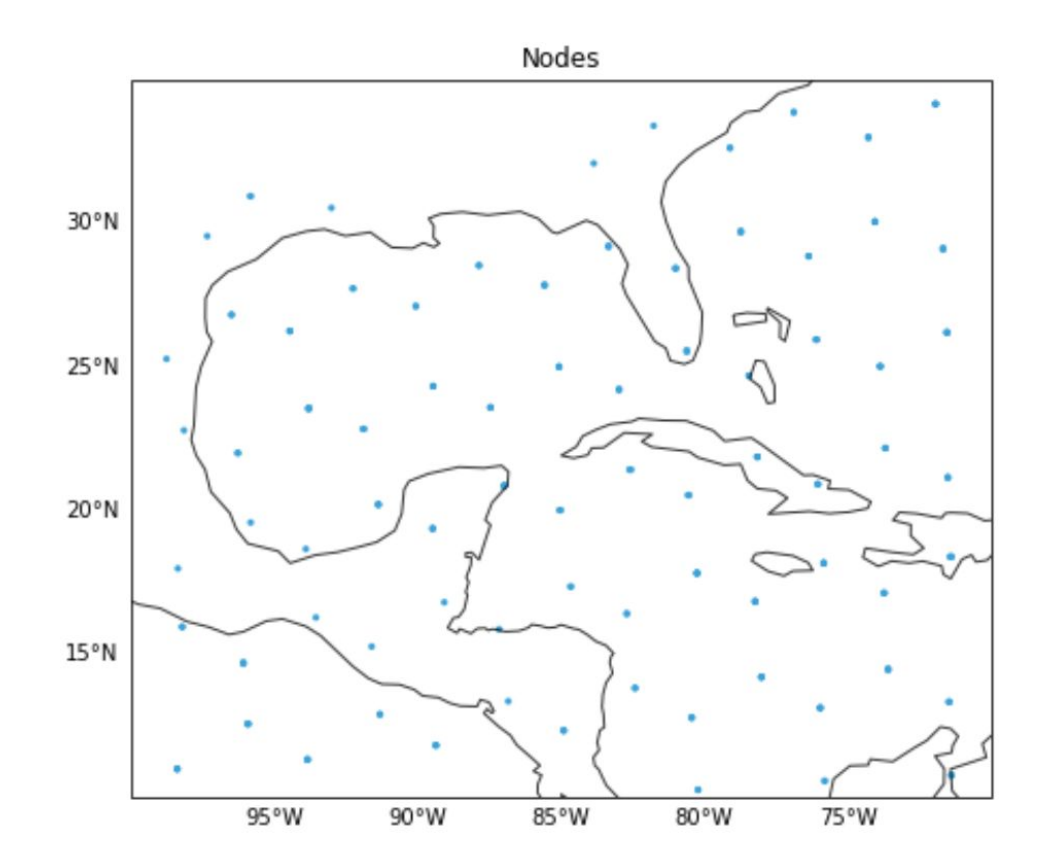

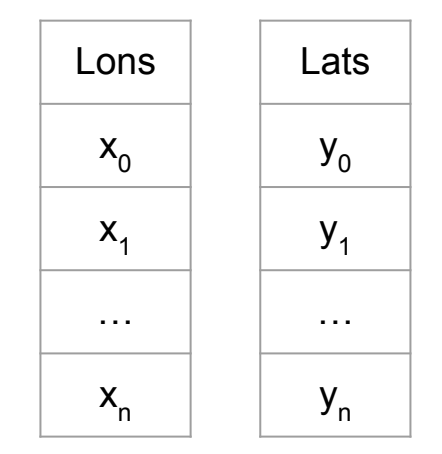

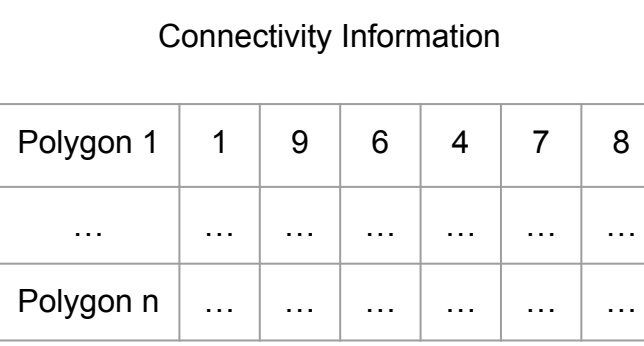

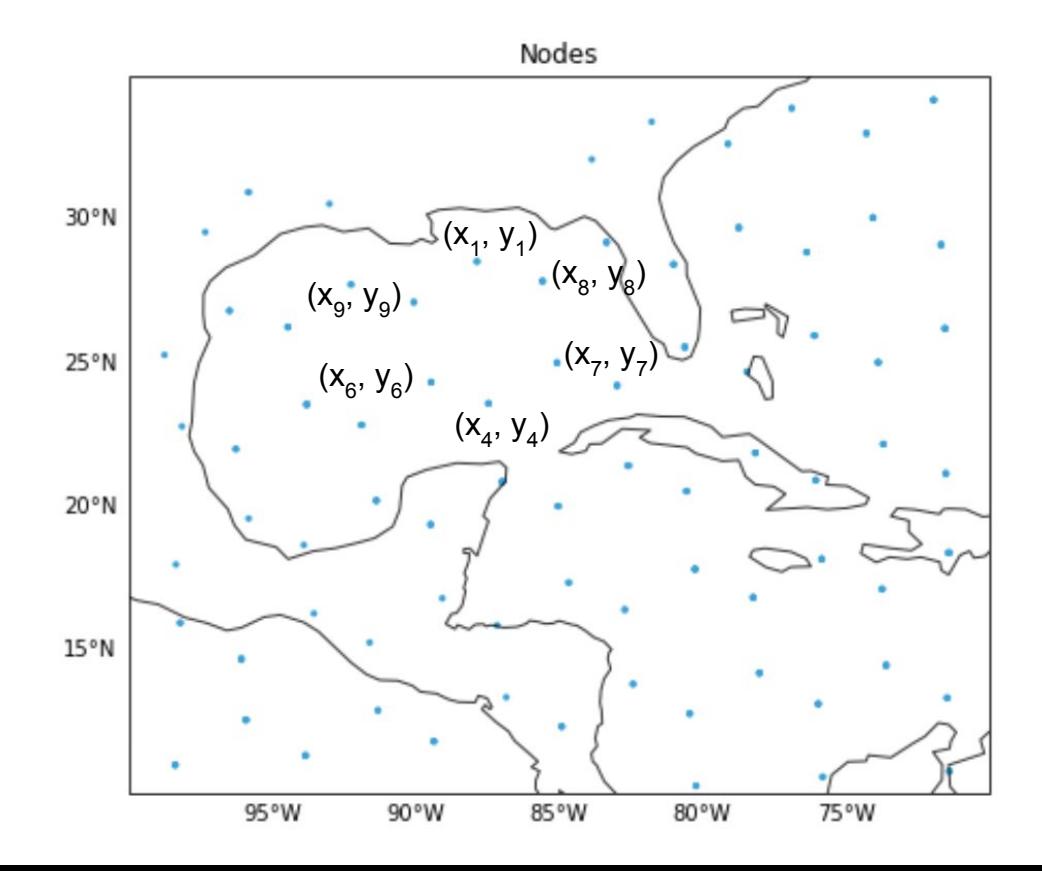

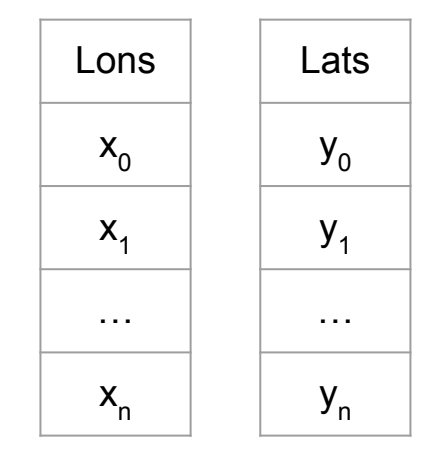

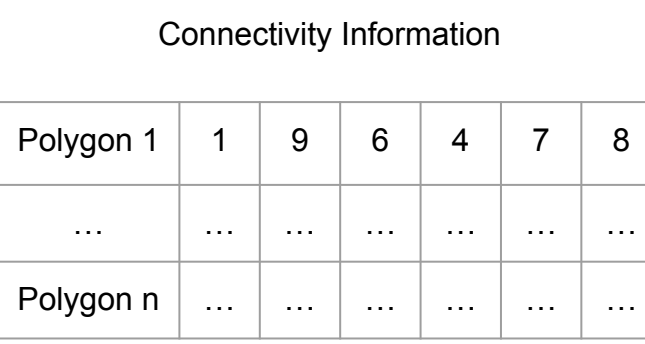

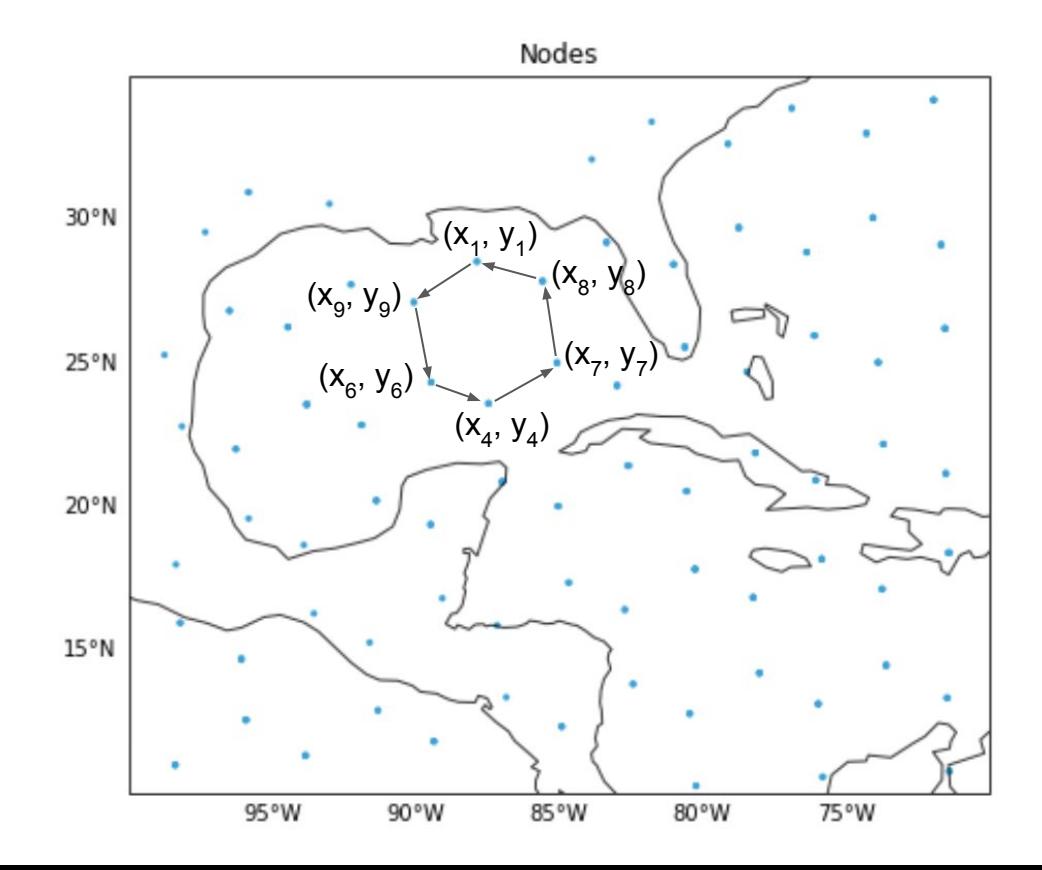

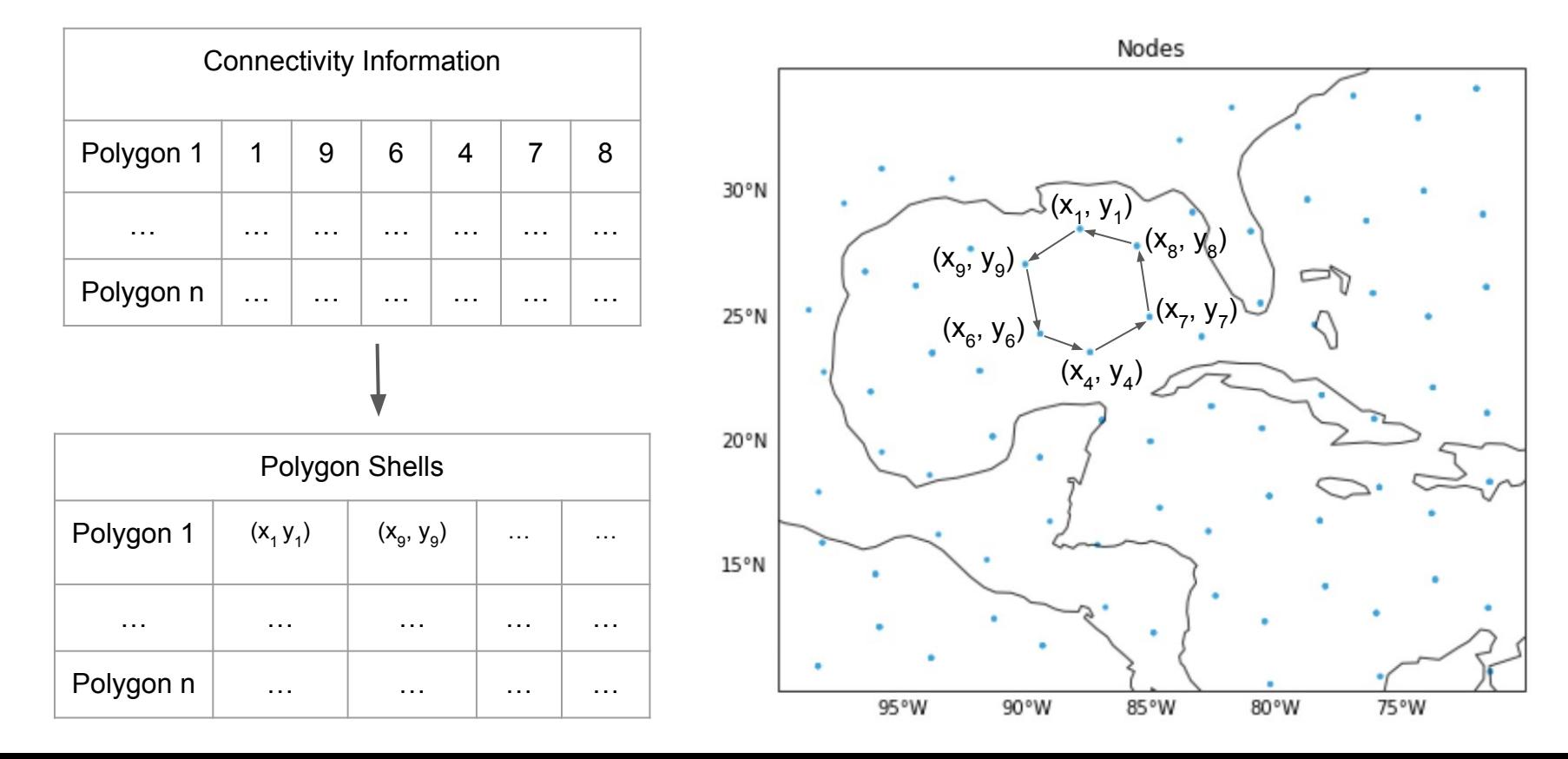

#### 2) Convert to Shapely Polygons

- $\triangleright$  Shapely is a package that provides representations of geometric objects, such as lines and polygons
- $\triangleright$  For each face, we construct a Shapely Polygon using the shells derived in the previous step

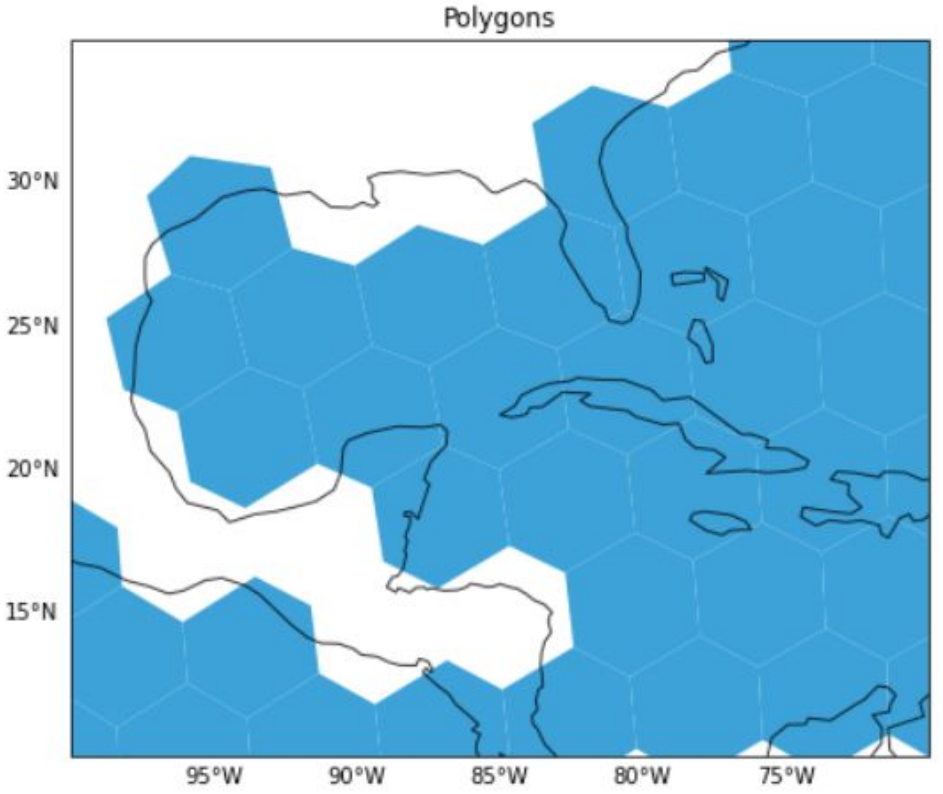

#### 3) Correct Antimeridian Polygons

- $\triangleright$  These grids reside on a sphere: Points that seem distant based on their coordinates are actually close
- $\geq$  -180° E and 180° E is referred to as the Antimeridian. Polygons that cross this will connect the wrong way, and UXarray can detect these polygons.

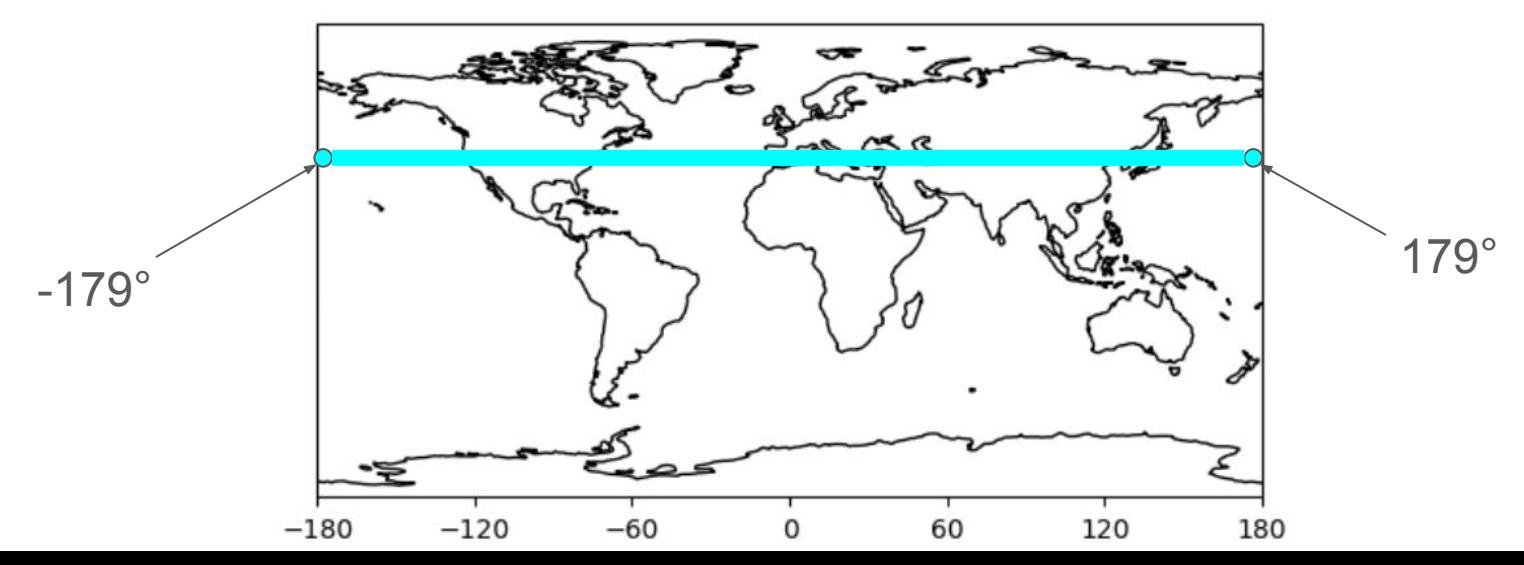

### 3) Correct Antimeridian Polygons

- $\triangleright$  Polygons that cross the antimeridian wrap around Earth
- ➢ **antimeridian** is a community package that splits polygons according to the GeoJSON standards

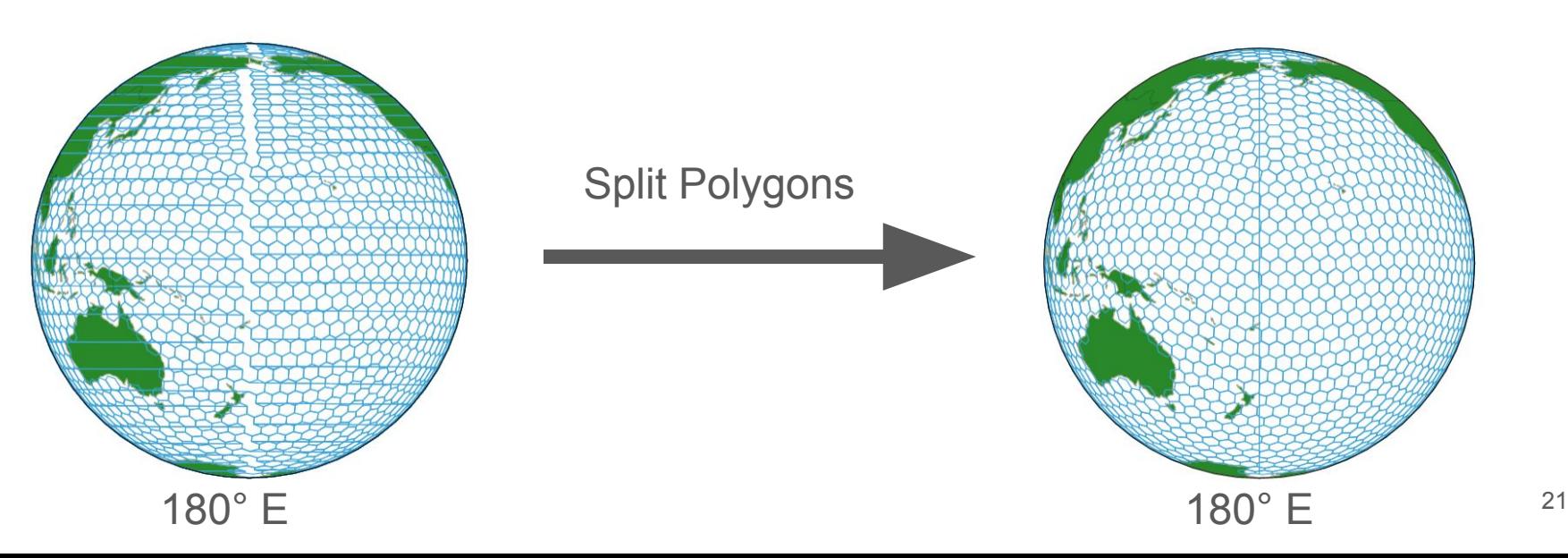

#### 4) Create Data Structures

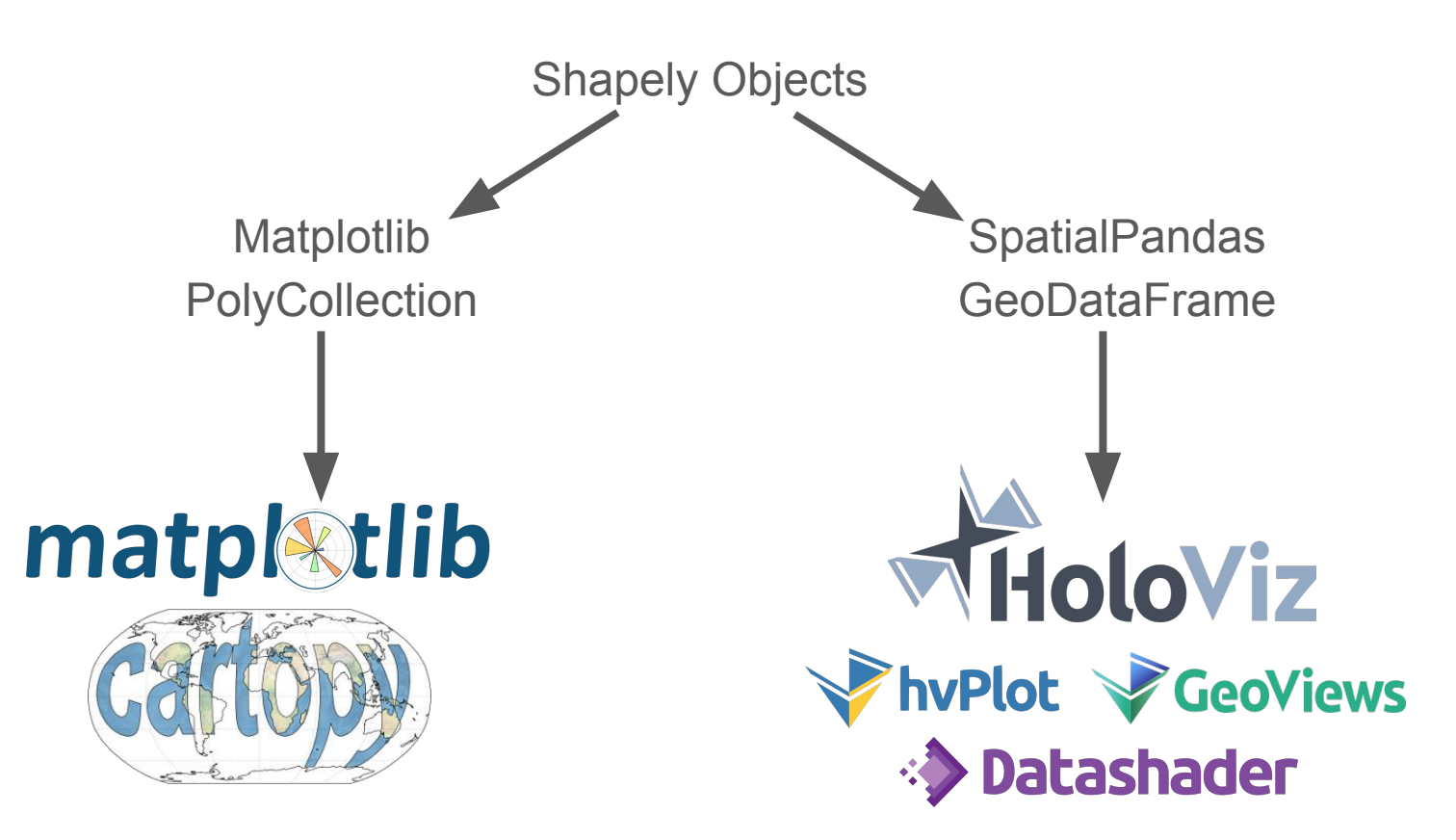

#### Single Line Conversion Methods

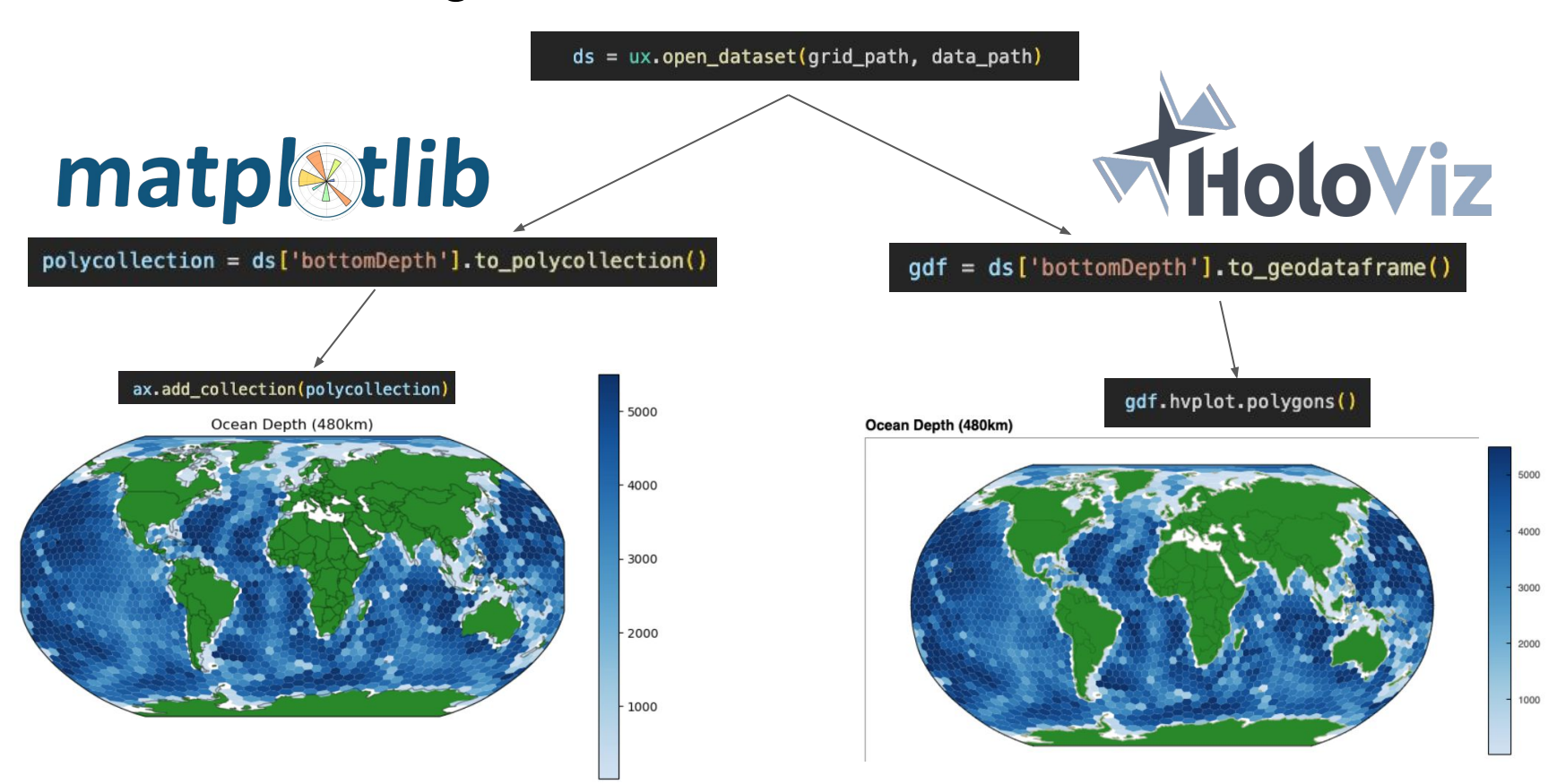

#### Performance of Functions vs Number of Faces

- $\triangleright$  These functions scale linearly with number of faces
- $\triangleright$  If we double to number of faces we would expect the execution time to double

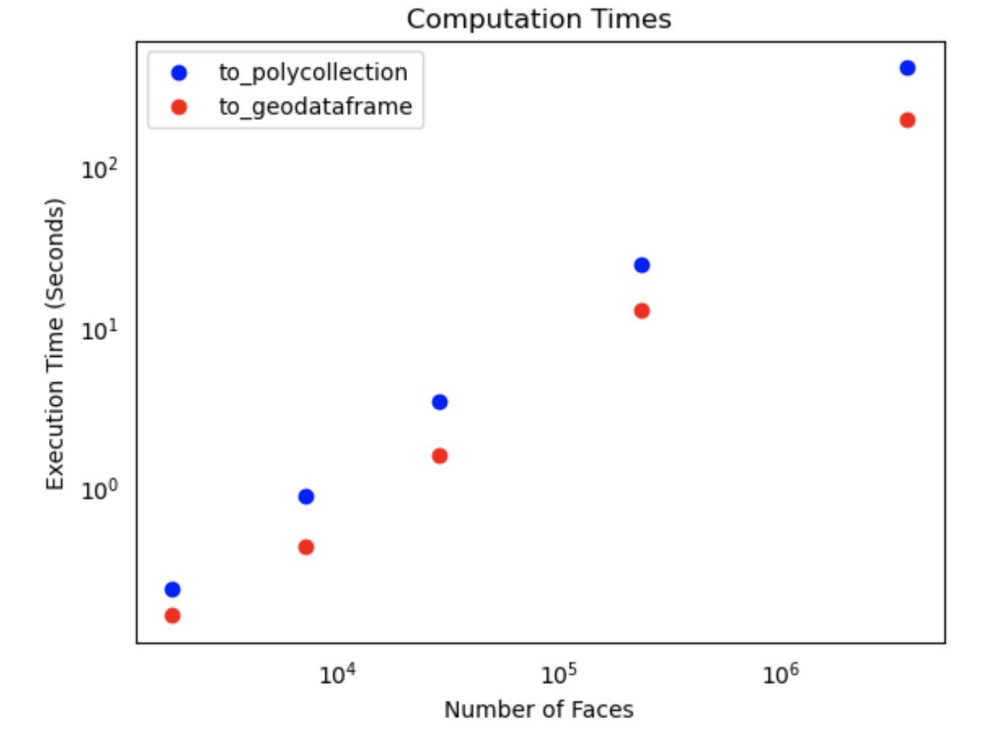

## Pythia Cookbook

- $\triangleright$  Project Pythia is an educational resource for the Geoscience community supported by Pangeo
- ➢ Pythia Cookbooks provide example workflows for domain specific topics
- $\triangleright$  Created from Jupyter Notebooks

**QR Code to Cookbook**

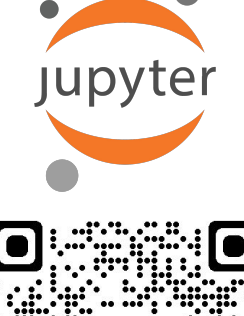

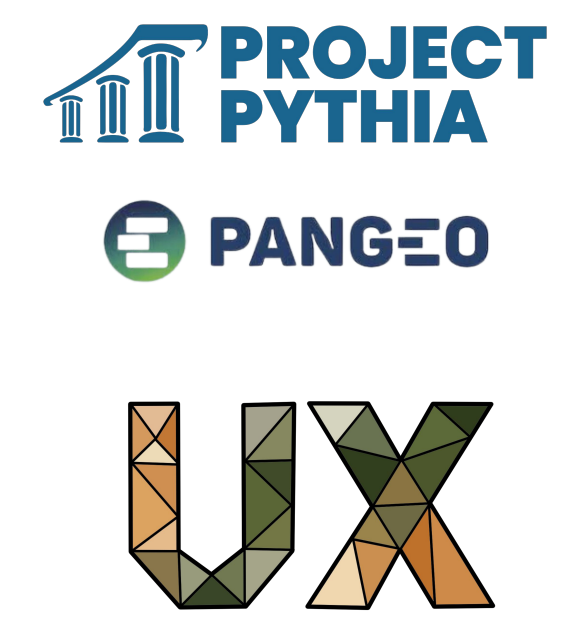

#### Cookbook Overview & Purpose

- $\triangleright$  Showcase various methods to visualize unstructured grids with UXarray
- $\triangleright$  Compare the performance of visualization methods across different grid sizes
- $\triangleright$  Matplotlib vs HoloViz
- $\triangleright$  Node, Edge, and Polygon Plots

**QR Code to Cookbook**

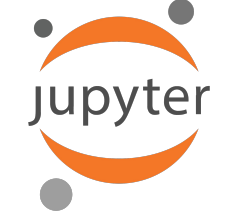

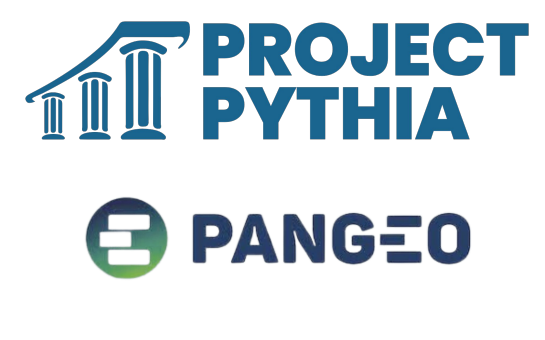

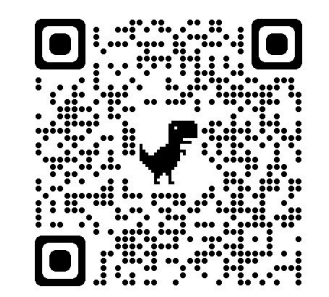

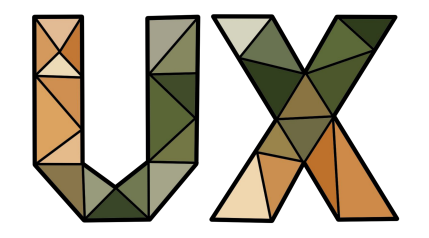

#### **Datasets**

- ➢ MPAS ocean datasets from Energy Exascale Earth System Model (E3SM)
- ➢ 3 different resolutions 480km, 240km, 120km
- $\geq$  2x the resolution means 4x the number of faces

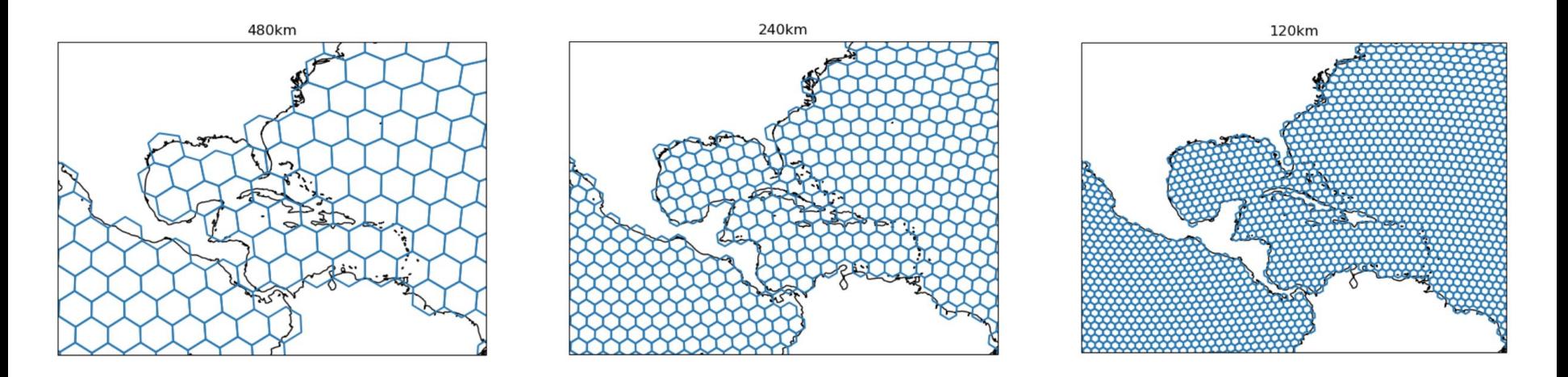

#### Node and Edge Plots

- $\triangleright$  If our goal is to view the geometries of the grid, we can create node and edge plots
- $\triangleright$  Simple and quick to compute

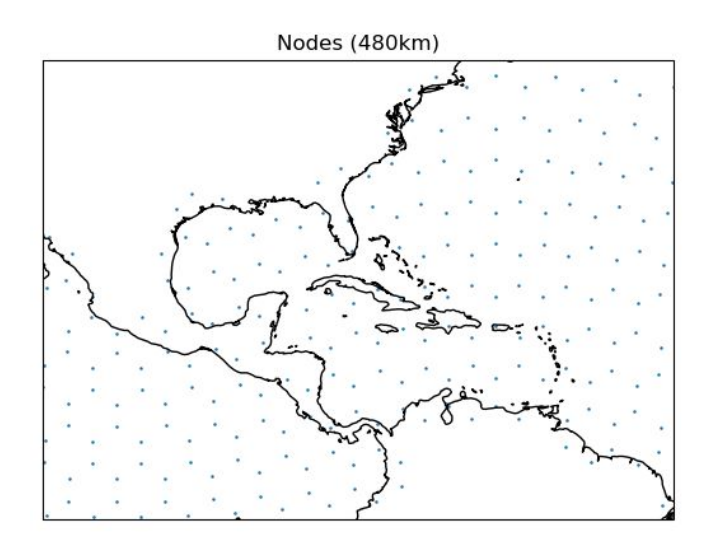

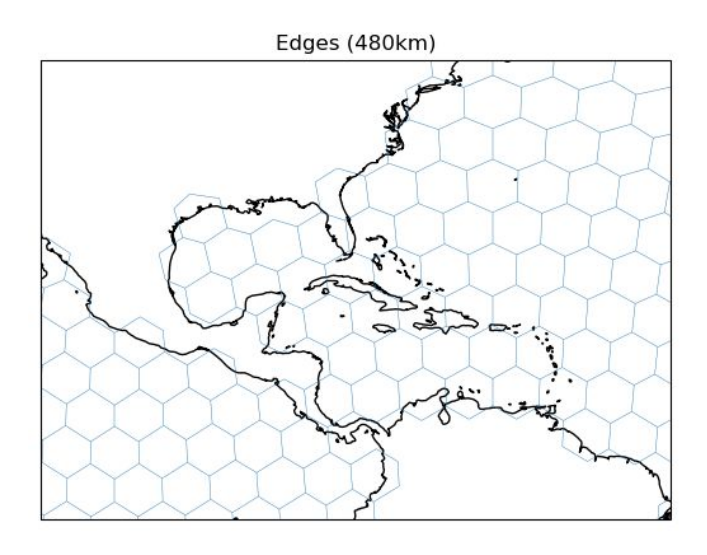

## Polygon Plots

- ➢ To visualize data we can create shaded polygon plots
- $\triangleright$  Can make vector images or raster images

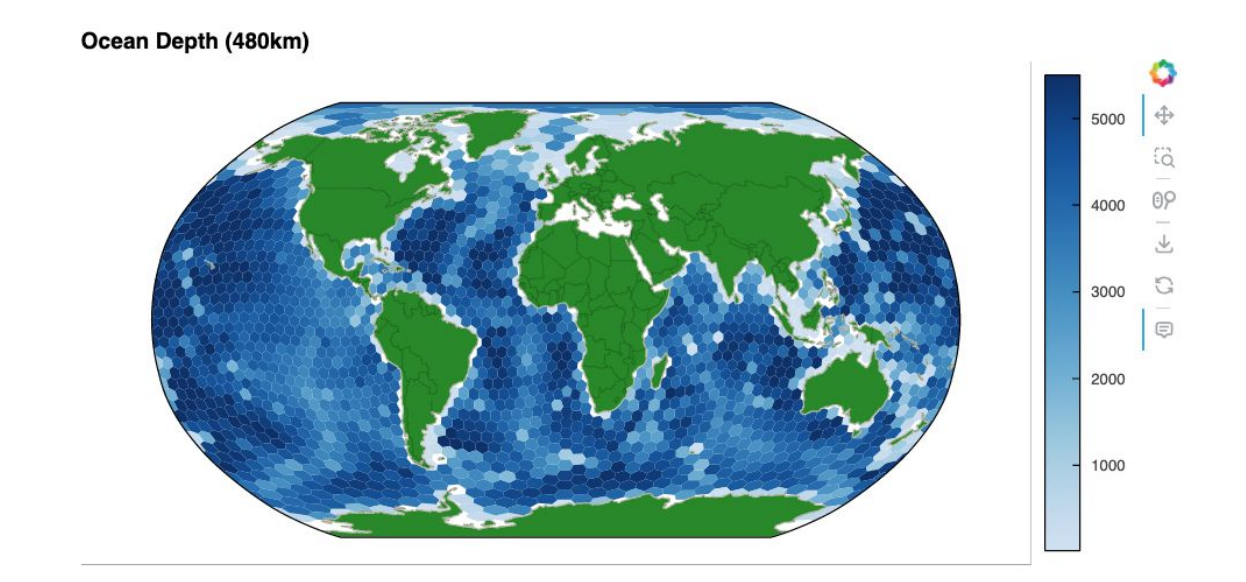

# Vector Raster

- $\triangleright$  Render each geometry individually
- $\triangleright$  Can be computationally expensive with large datasets

- ➢ Approximate geometries with a grid of pixels
- $\triangleright$  Can provide faster rendering

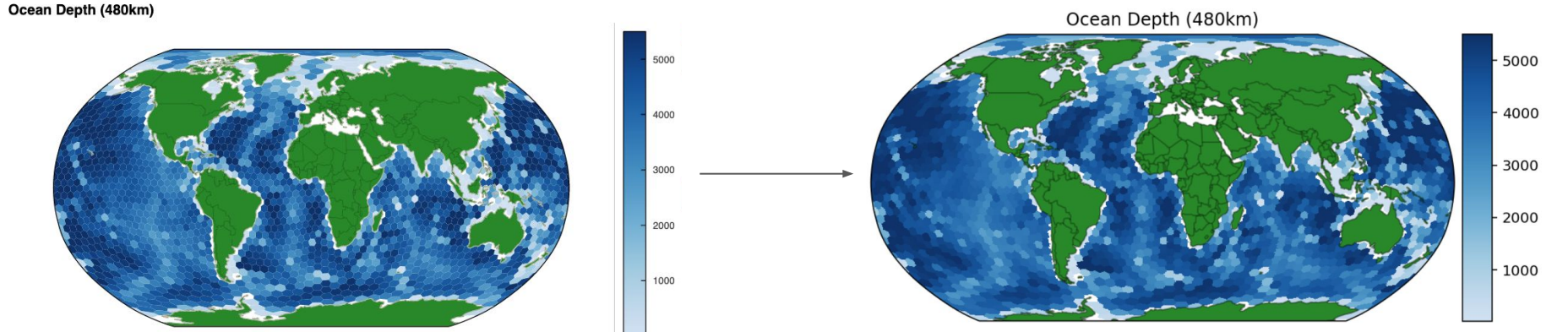

# Vector Raster

- $\triangleright$  Render each geometry individually
- $\triangleright$  Can be computationally expensive with large datasets
- $\triangleright$  Straight lines connecting nodes

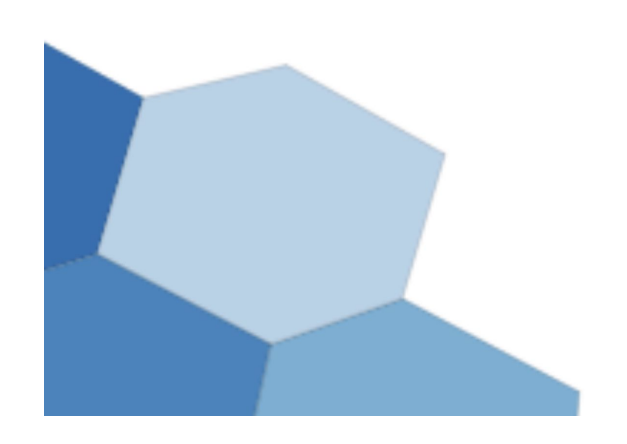

- $\triangleright$  Approximate geometries with a grid of pixels
- $\triangleright$  Can provide faster rendering
- $\triangleright$  Edges have a staircase like shape

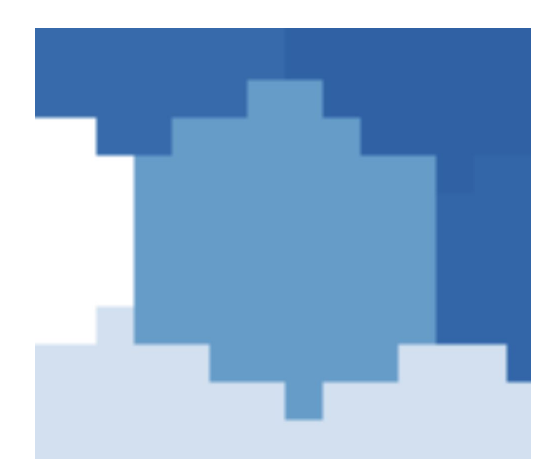

### **Rasterization**

- $\triangleright$  Estimates shapes by shading a grid of boxes
- $\triangleright$  Raster images have lower quality, but can still provide useful information
- $\triangleright$  We are converting to a structured grid at the visualization step, without modifying the actual data

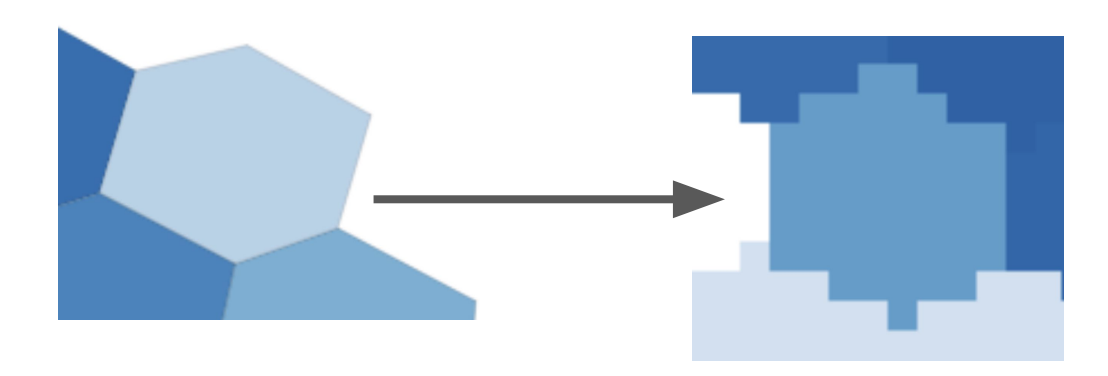

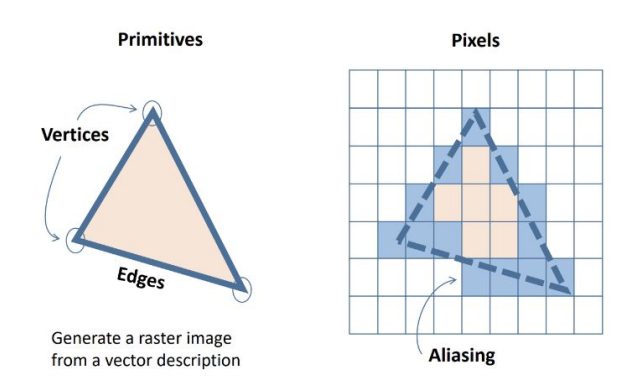

University of Illinois Urbana-Champaign

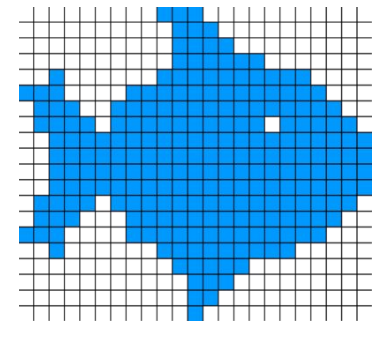

#### Comparisons of Plotting Methods

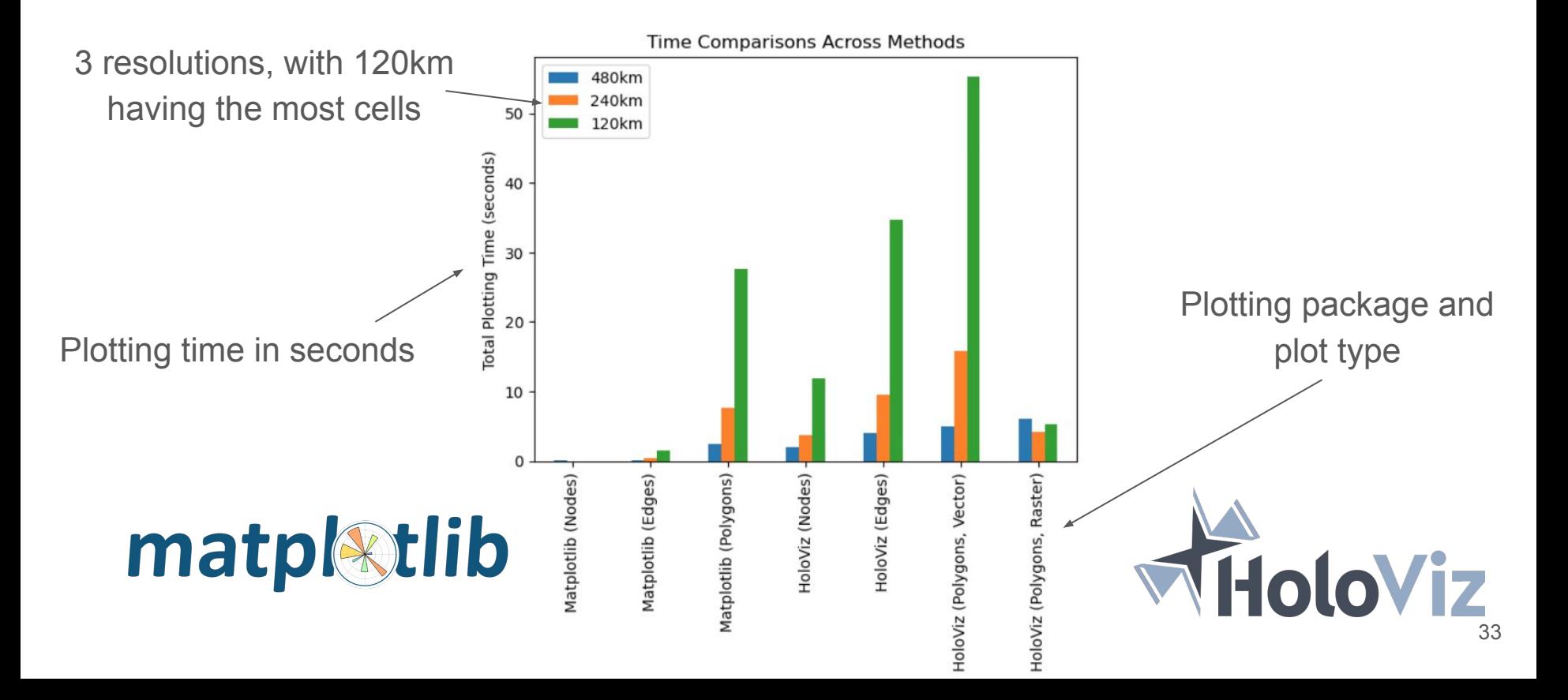

#### Comparisons of Plotting Methods

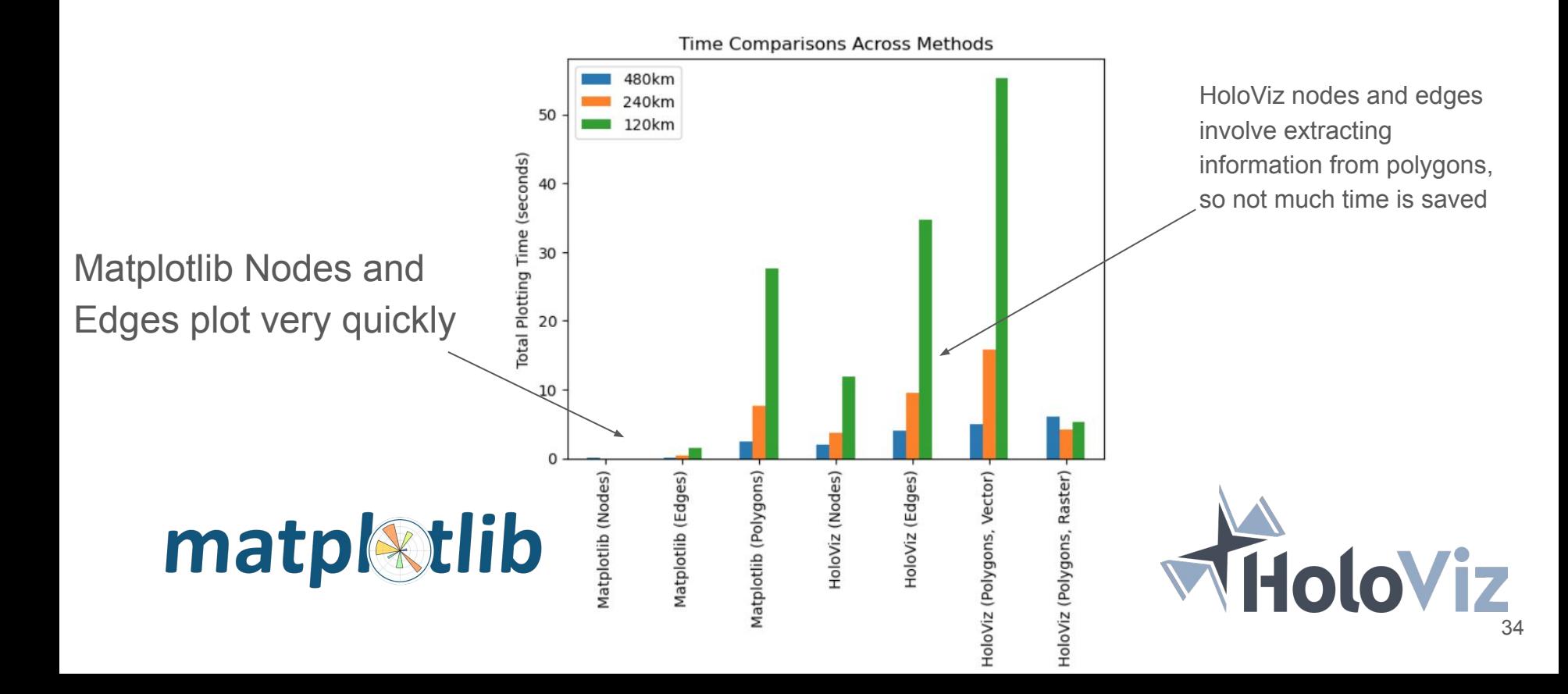

#### Comparisons of Plotting Methods

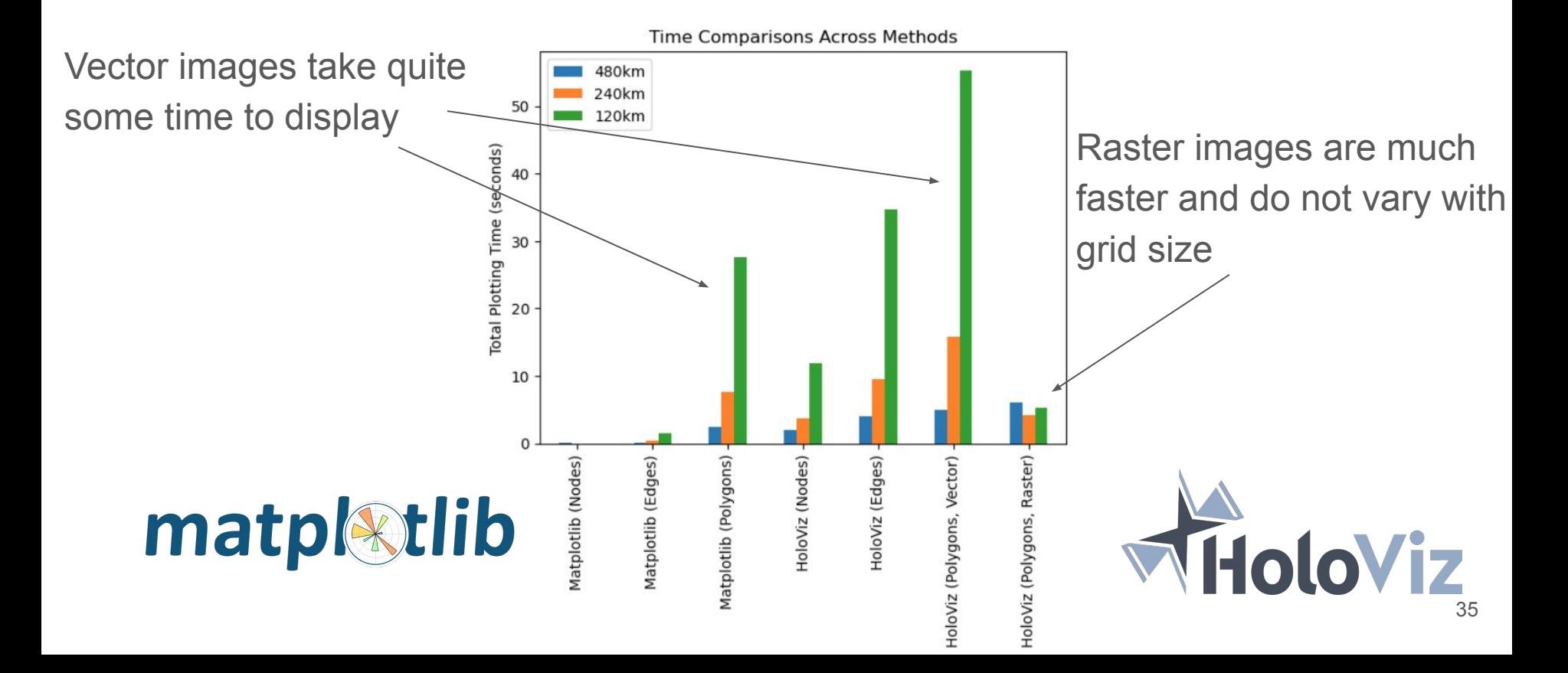

## Future Work

- $\triangleright$  This summer's project focussed on implementing conversion methods to support visualization
- $\triangleright$  Next phase will be to implement visualization methods that internally run these conversions to allow for seamless visualization

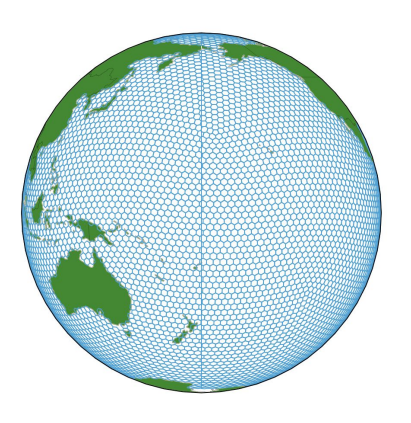

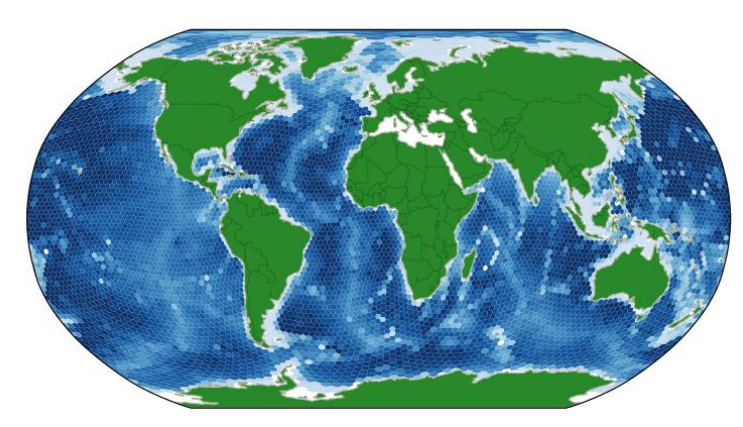

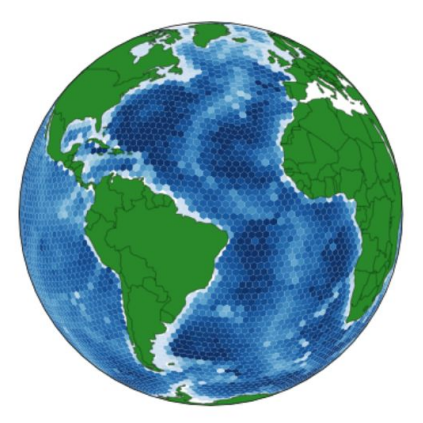

#### Thank You

#### **Visualization Cookbook UXarray Documentation**

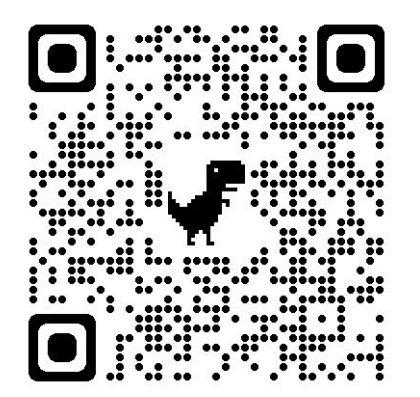

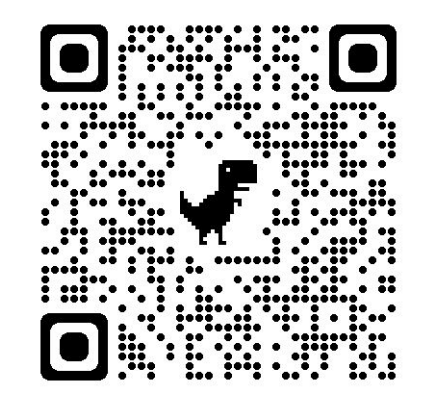

**Special thanks to the GeoCAT team:** Anissa Zacharias, Julia Kent, Katelyn FitzGerald, Orhan Eroglu, Philip Chmielowiec